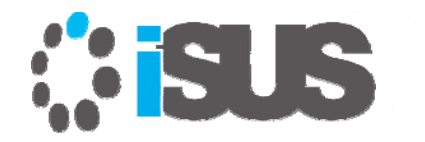

### **インテル® コンパイラー V19.0 による 並列プログラミング: OpenMP\* 5.0 プレビュー Part 1**

2018 年 9 月 iSUS 編集部

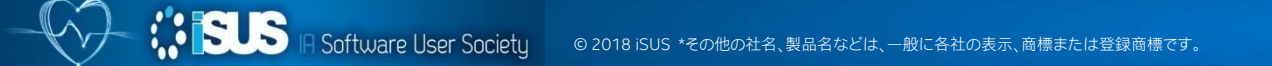

### **このセッションの目的**

Г 明示的な並列プログラミング手法として注目されてきた OpenMP\* による並列 プログラミングに加え、インテル® コンパイラーがサポートする OpenMP\* 4.0 と 4.5 の機能を使用したベクトル・プログラミングとオフロード・プログラミングの 概要をリフレッシュし、インテル® コンパイラー V19.0 でサポートされる OpenMP\* 5.0 の機能と実装を紹介します

### **セッションの対象者**

 既に OpenMP\* でマルチスレッド・プログラミングを開発し、4.0 以降でサポート される新たなベクトル化とオフロードを導入し、アプリケーションのパフォーマン ス向上を計画する開発者

## **内容**

- I. ■ 概要 (OpenMP\*とは、歴史、各バージョンの機能概要)
- p. ■ OpenMP\* 4.0、4.5 の機能と5.0 の新機能

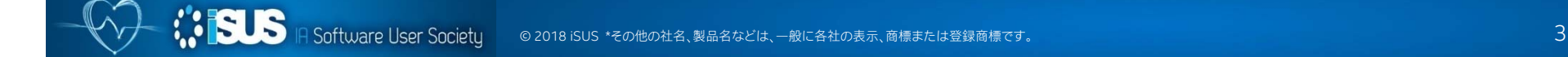

# **Parallel + SIMD は前進への鍵**

#### **インテル® Xeon® プロセッサーとインテル® Xeon Phi™ 製品ファミリーは、両者とも並列性を高めています**

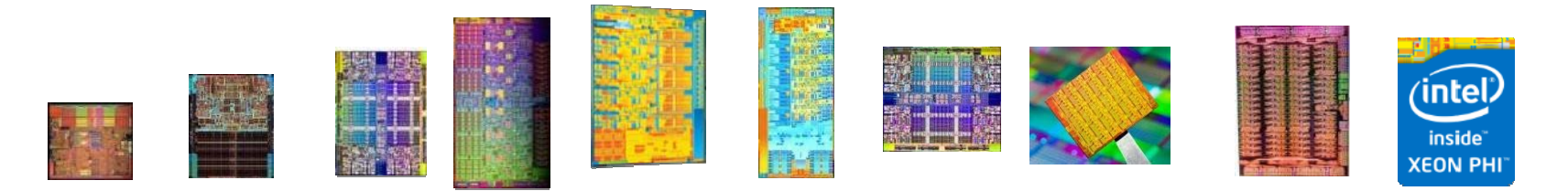

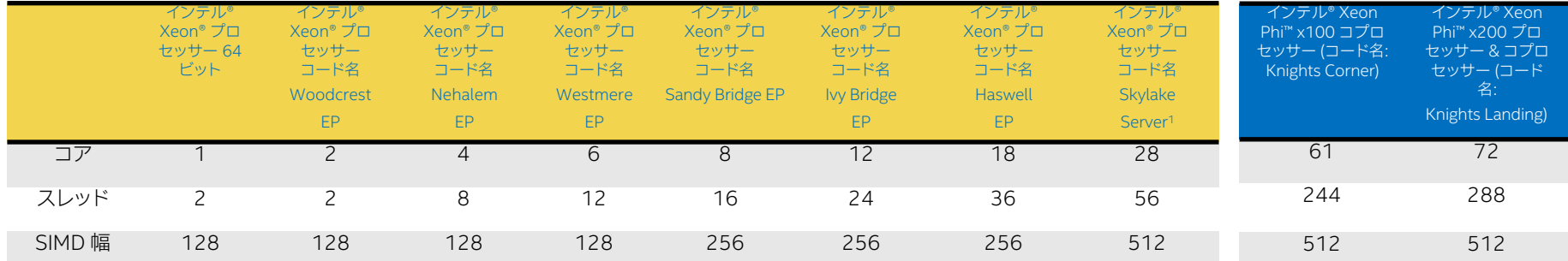

さらに多いコア さらに多くのスレッド より広いベクトル OpenMP\* は parallel + SIMD を前進させる最も重要な機能の 1 つ

\* ark.intel.com で公開されている出荷済の製品仕様 1.出荷前もしくは計画中。

**ASSE IA Software User Societu** © 2018 iSUS \*その他の社名、製品名などは、一般に各社の表示、商標または登録商標です。

# **OpenMP\* API**

ほぼ 20 年来の技術計算/HPC における共有メモリー並列プログラミング (C/C++ と Fortran) 向けの業界標準:

- 最新の仕様: OpenMP\* 4.5 (2015 年 11 月)
- ディレクティブ (C/C++ ではプラグマ) ベース
- ベンダーとプラットフォームにわたる移植性 インテルは OpenMP\* ARB (アーキ テクチャー・レビュー委員会) のメンバーであり、OpenMP\* のサポートを完全にコ ミット
- 各種並列性をサポート: スレッド、タスク、SIMD、オフロード
- インクリメンタルな並列処理をサポート

仕様ドキュメント、サンプル、および各種情報は www.openmp.org を参照してください

## **OpenMP\* のコンポーネント**

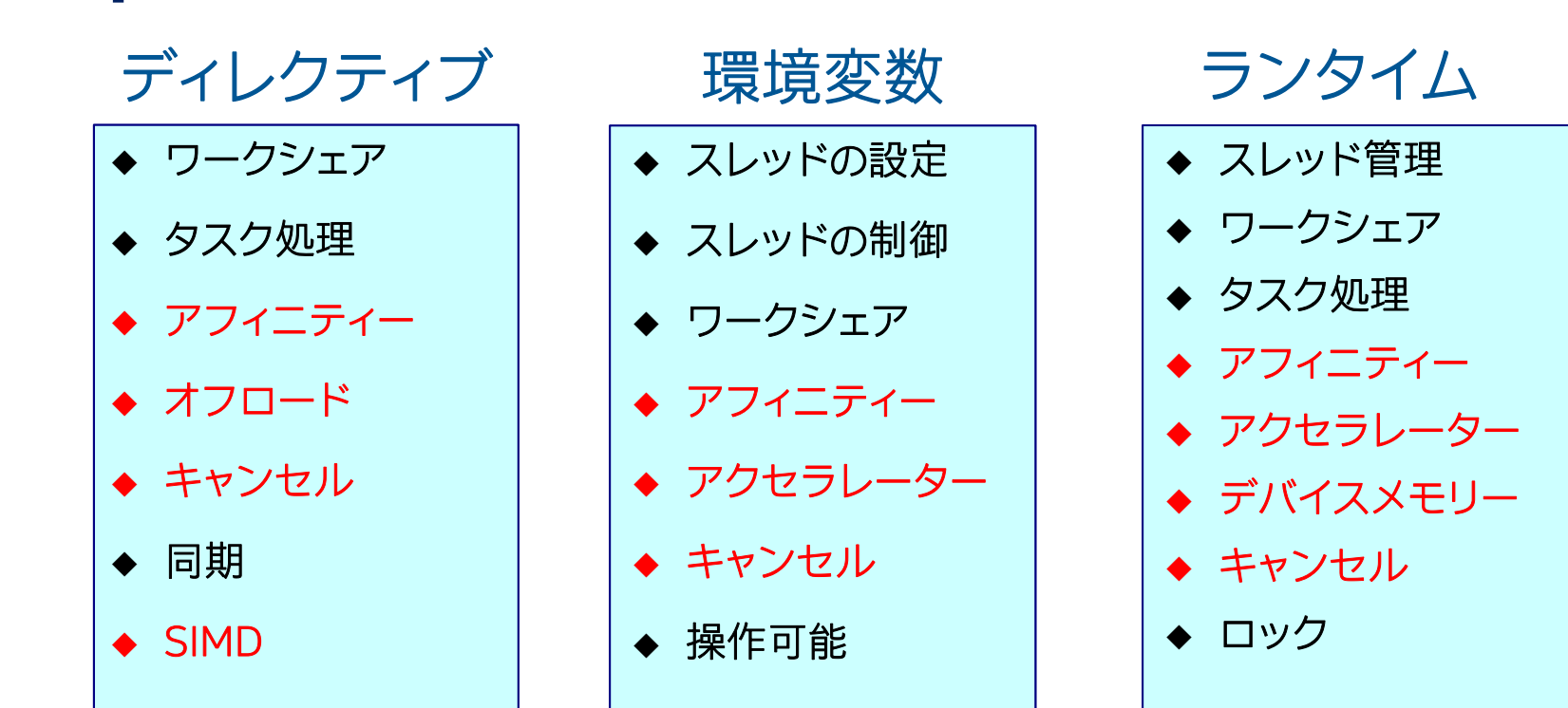

# **OpenMP\* の実行モデル**

- • OpenMP\* プログラムはシングルスレッドで 処理を開始: マスタースレッド
- $\bullet$  ワーカースレッドは並列領域でスポーンさ れ、マスターとともにスレッドのチームを形成
- • 並列領域の間ではワーカースレッドはスリー プ状態になる。 OpenMP\* ランタイムがすべ てのスレッドの動作を管理
- • コンセプト: フォークジョイン
	- インクリメンタルな並列処理を許可

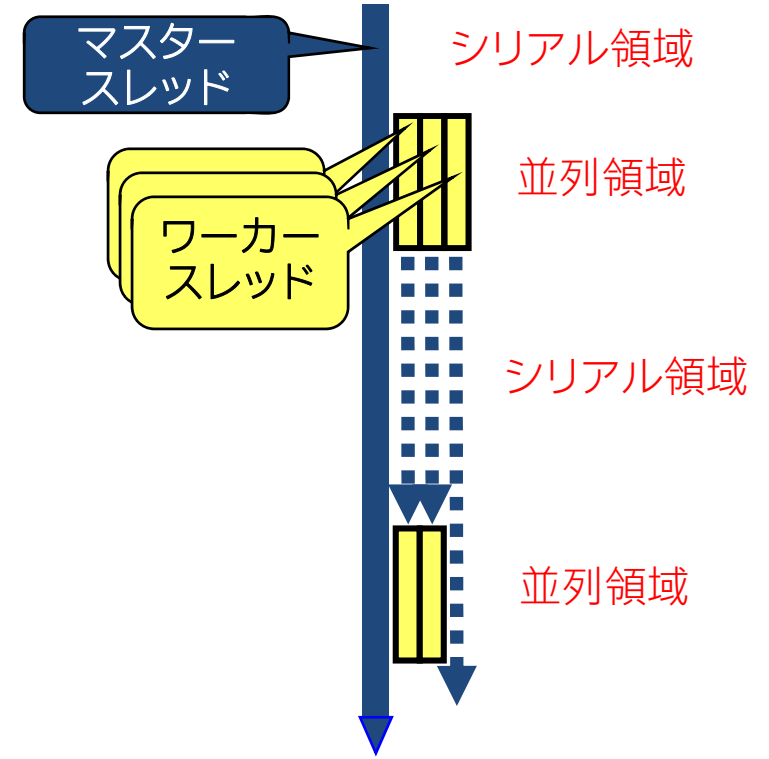

### **OpenMP\* の歴史**

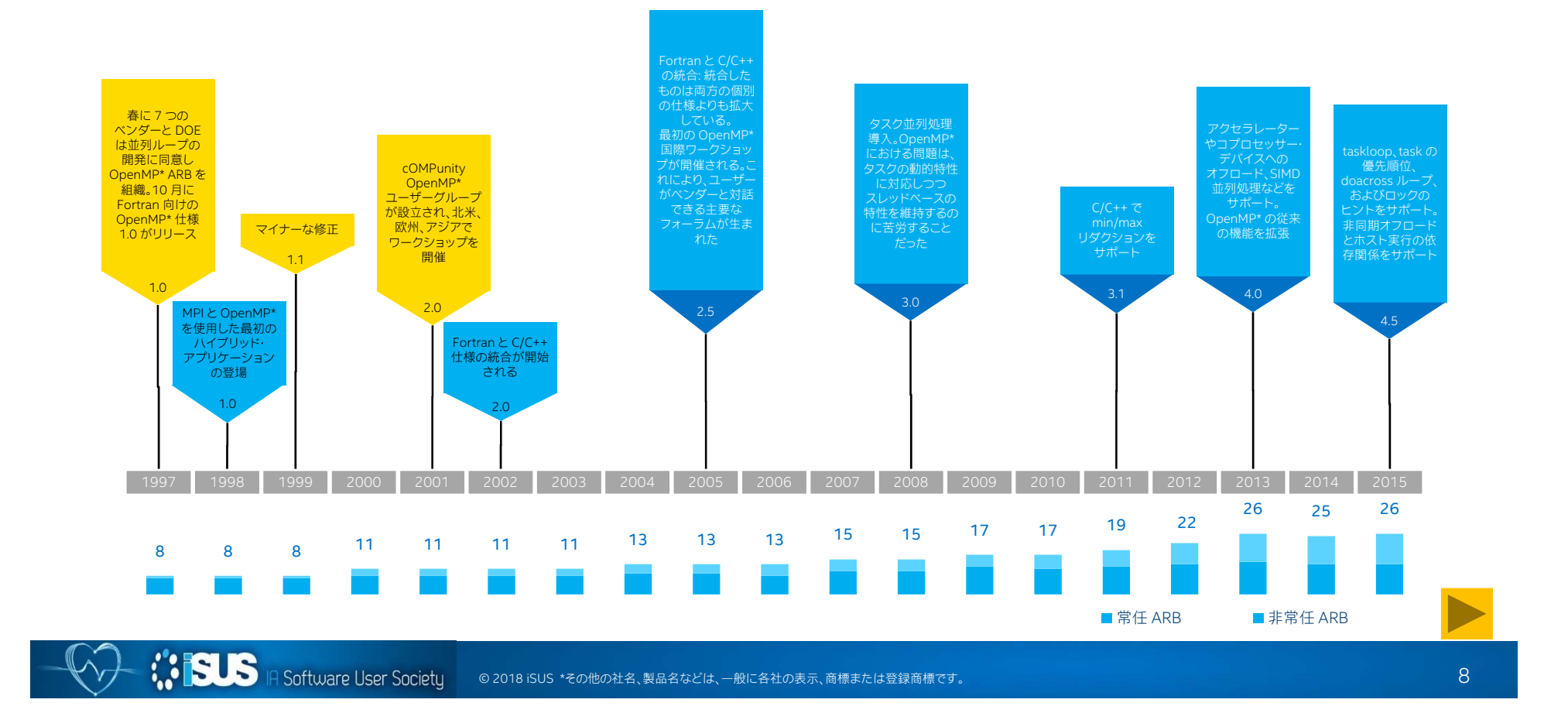

# **コンパイラーが OpenMP\* をサポートするか?**

- OpenMP\* は最も簡単なマルチスレッド・プログラミング・モデルであるが、 コンパイラーが OpenMP\* をサポートしている必要がある
- OpenMP\* をサポートするコンパイラーは、\_OPENMP マクロに仕様が公開さ れた年月を数値で返す

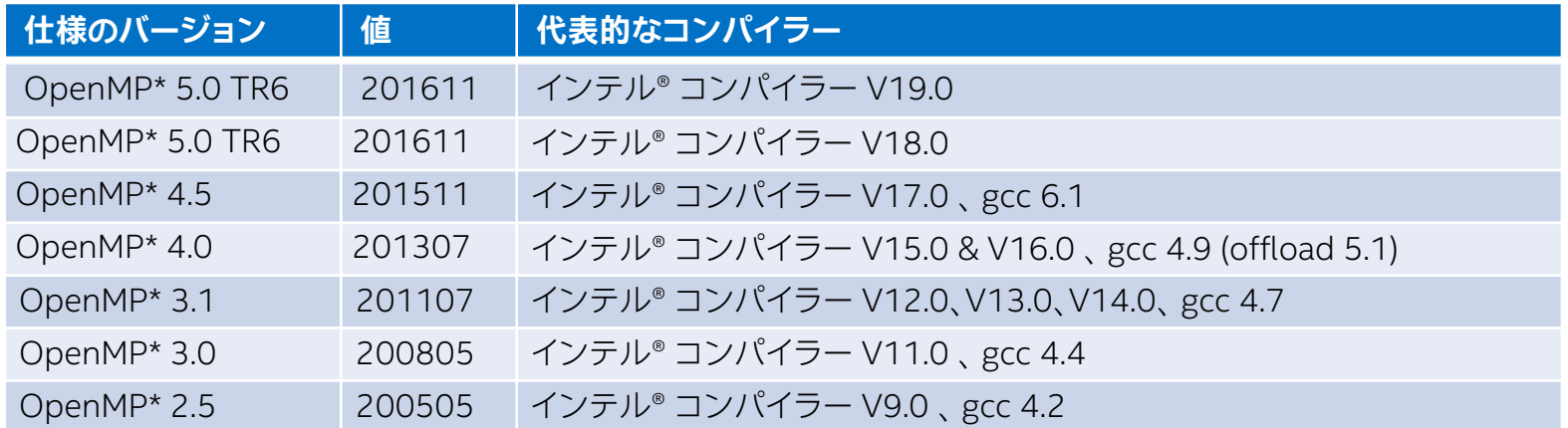

https://www.openmp.org/resources/openmp-compilers-tools/

# 記述している構文が OpenMP\* のどの仕様か?

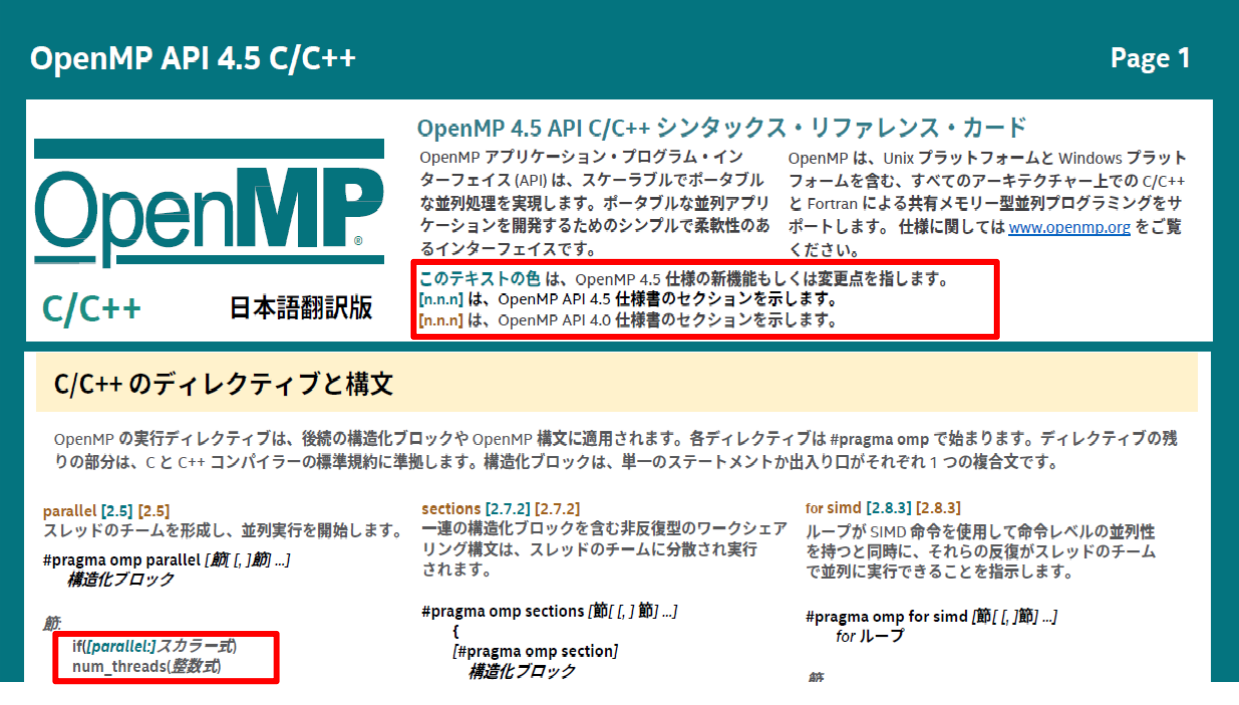

http://openmp.org/wp/openmp-specifications/ (英語)

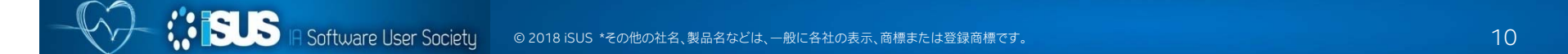

# **ソースとコンパイラーのバージョンの不一致**

ソースコードで使用する OpenMP\* の仕様よりもコンパイラーがサポート する OpenMP\* 仕様が古い場合、コンパイルエラーとなります

 $\Box$ Intel Compiler 17.0 Update 4 Intel(R) 64 Visual Studio 2015  $\mathsf{X}$ ¥Users¥kiyo¥Desktop¥OpenMP2018¥code¥task> :¥Users¥kiyo¥Desktop¥OpenMP2O18¥code¥task>icl pi.c /Qopenmp ン:+00015+h1y0+b00htcp+opormm 2010+00dc+td0h/ h01 p1:0 /wopormmp<br>インテル(R) 64 対応インテル(R) C++ コンパイラー(インテル(R) 64 対応アプリケーション用)バー<br>ジョン 17.0.4.210 ビルド 20170411 (C) 1985-2017 Intel Corporation. 無断での引用、転載を禁じます。 pi.c pi.c(21): エラー: reduction 句はディレクティブと互換性がありません。<br>#pragma\_omp\_taskloop\_reduction(+:sum)\_private(x) コンパイルは pi.c で異常終了しました (コード 2)。

\_OPENMP マクロでコンパイルを制御:

#if \_OPENMP >= 201611

#pragma omp taskloop reduction(+:sum) private(x)

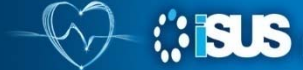

IA Software User Societu © 2018 iSUS \*その他の社名、製品名などは、一般に各社の表示、商標または登録商標です。 11

### **実行環境を確認する便利な機能**

### OpenMP\* 4.0 以降のライブラリーでは、環境変数 OMP\_DISPLAY\_ENV が 利用できます。 true に設定すると、実行時に情報を表示できます

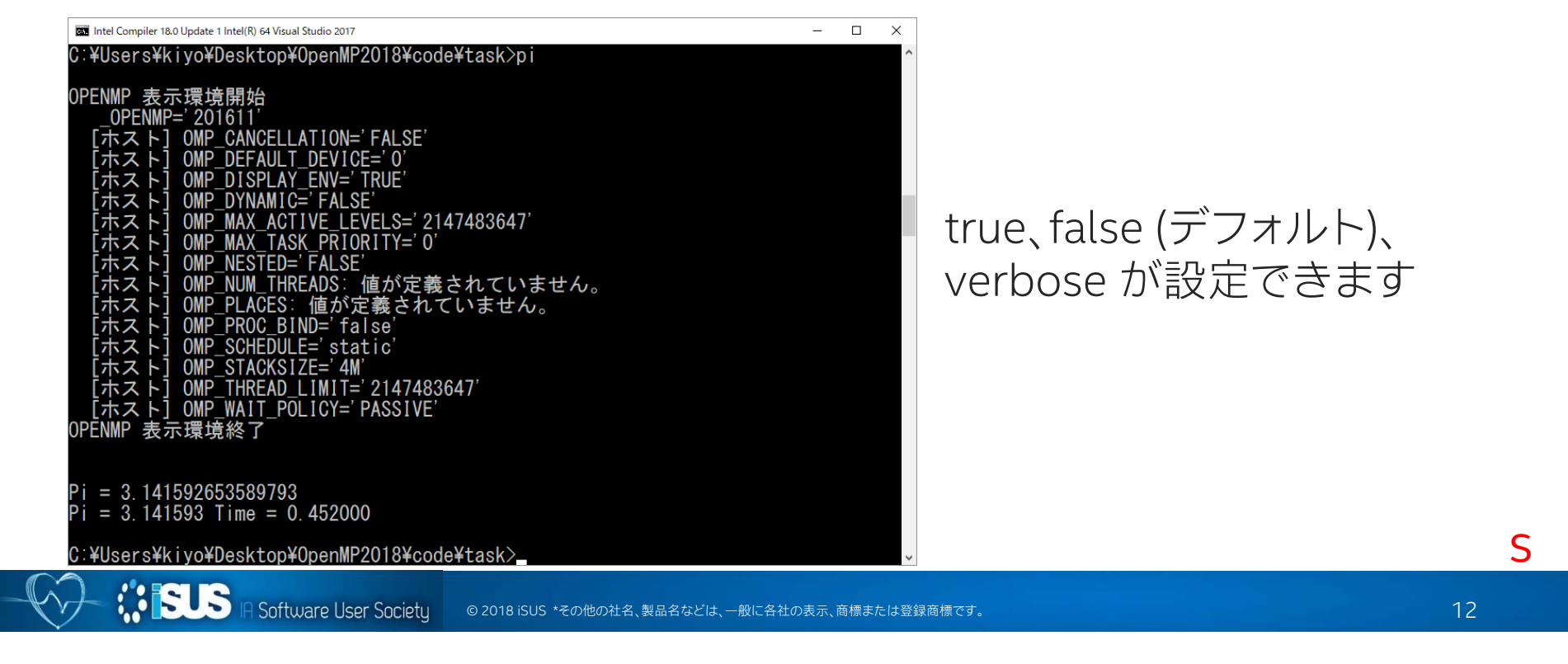

## **インテル® コンパイラーの OpenMP\* 関連のオプション**

/Qopenmp ; OpenMP\* ディレクティブに基づいてコンパイラーがマルチスレッド・コードを生成するようにします。無効にするには /Qopenmp- を使用します

/Qopenmp-stubs ; シーケンシャル・モードで OpenMP\* プログラムをコンパイルします。OpenMP\* ディレクティブは無視され、OpenMP\* ス タブ・ライブラリーがリンクされます (シーケンシャル)

/Qopenmp-lib:<ver> ; リンクする OpenMP\* ライブラリーのバージョンを選択します

compat - Microsoft® 互換の OpenMP\* ランタイム・ライブラリーを使用します (デフォルト)

#### /Qopenmp-task:<arg> ; サポートする OpenMP\* タスクモデルを選択します (廃止予定)

#### omp - OpenMP\* 3.0 タスクをサポートします (デフォルト)。 intel - インテルのタスク・キューイングをサポートします

/Qopenmp-threadprivate:<ver> ; 使用する threadprivate 実装を選択します

compat - GCC / Microsoft® 互換のスレッド・ローカル・ストレージを使用します。legacy - インテル互換の実装を使用します (デフォルト)

/Qopenmp-simd ; OpenMP\* SIMD コンパイルを有効にします。/Qopenmp を指定するとデフォルトで有効になります。無効にするには /Qopenmp-simd- を使用します

/Qopenmp-offload[:<kind>] ; target プラグマの OpenMP\* オフロードコンパイルを有効にします。このオプションは、インテル® MIC アーキ テクチャーおよびインテル® グラフィックス・テクノロジーにのみ適用されます。/Qopenmp を指定するとデフォルトで有効になります。無効に するには /Qopenmp-offload- を使用します。target プラグマのデフォルトのデバイスを指定します

host - オフロードの準備はしますが、ターゲットコードをホストシステムで実行します

mic - インテル® MIC アーキテクチャー

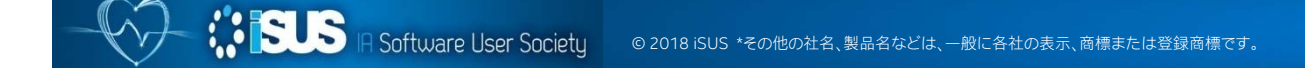

# **本日の内容**

- 概要 (OpenMP\* とは、歴史、各バージョンの機能概要)
- e<br>S ■ OpenMP\* 4.0、4.5 の機能と5.0 の新機能
	- タスク
	- **Omp** simd
	- オフロード
	- メモリー操作
	- アフィニティー

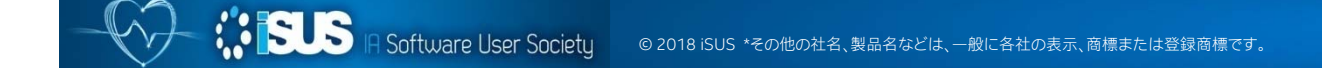

# **新しい機能を説明する前に**

#### $\mathbf{m}$  ,  $\mathbf{m}$ Combine Construct (結合)

シーケンス内の複数のプラグマのショートカットとして使用します。結合された構文は、別 の構文内で入れ子になった、もう一方の構文を指定するショートカットとなります。結合さ れた構文は、意味的には2番目の構文を含んでいますが、ほかのステートメントを含まな い最初の構文を指定するのと同じです

例:#pragma omp parallel for

#### Г Composite Construct (複合)

複合構文は、2つの構文で構成されますが、入れ子になった構文のいずれかを指定する 同一の意味を持ちません。複合構文では、指定した構文が別々の意味を持ちます

例:#pragma omp for simd

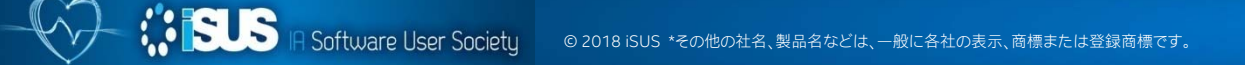

# **OpenMP\* タスクに関する拡張**

task、taskloop、taskgroup

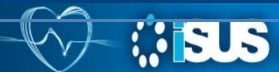

**A Software User Society** © 2018 iSUS \*その他の社名、製品名などは、一般に各社の表示、商標または登録商標です。

## **タスクを使用しない OpenMP\* ワークシェアの問題**

OpenMP\* ワークシェア構文が上手く構成されていない 問題の例: 並列化された領域からインテル® MKL の dgemm を呼び出す

```
void example(){
  #pragma omp parallel
  {
    compute_in_parallel(A);
   compute_in_parallel_too(B);
    // dgemm はパラレルもしくはシリアル
   cblas_dgemm(CblasRowMajor, CblasNoTrans, CblasNoTrans,
                   m, n, k, alpha, A, k, B, n, beta, C, n);
  } 
}
```
次のいずれかの状態となる:

- オーバーサブスクライブ (dgemm が内部で並列化されている場合)
- OpenMP\* のオーバーヘッドによるパフォーマンスの低下、または
- 部分行列に dgemm を適用するため、周辺コードが必要になる

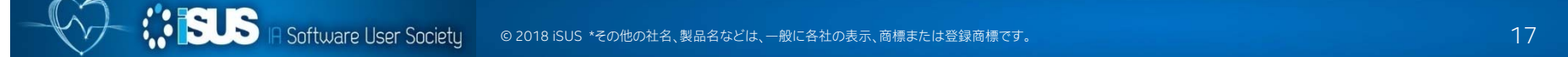

### **OpenMP\* 4.5 の task 構文**

#### task [2.9.1] [2.11.1]

明示的にタスクを定義します。タスクのデータ環境は、 task 構文のデータ共有属性節と適用されるデフォルト に従って作成されます。

#### #pragma omp task [節[ [, ]節] ...]

構造化ブロック

筋

if(スカラー式) final( $ZD\bar{z}-\bar{z}\bar{b}$ ) untied default(shared | none) mergeable private( $\mathcal{Y} \mathcal{Z} \mathcal{H}$ ) firstprivate( $\mathcal{Y}Z$   $\mathcal{F}$ ) shared( $\mathcal{Y} \mathcal{Z} \mathcal{F}$ )

*<b>ISLS* 

#### Depend 節 [2.13.9]

タスクまたはループ反復のスケジュールに追加 った。<br>の制約を適用します。これらの制約は、兄弟タ<br>スクまたはループ反復間のみの依存関係を設定 します。

depend(依存性タイプ: リスト)

依存性タイプは、in、out もしくは inout です:

in: 生成されるタスクは、out または inout 依存性タイプリストの1つ以上のリ ……、<br>スト項目を参照する、以前に生成された<br>すべての兄弟タスクに依存します。

out と inout: 生成されるタスクは、in、 out、または inout 依存性タイプリストの 1つ以上のリスト項目を参照する、以前 に生成されたすべての兄弟タスクに依存 します。

#### depend(*依存性タイプ*)

依存性タイプは source です。

#### depend(依存性タイプ「: vec7)

依存性タイプは sink で、vec 反復は次の形式で す.

 $x_1 \neq d_1$ ,  $x_2 \neq d_2$ ,  $\ldots$ ,  $x_n \neq d_n$ 

#### priority(*優先値*)

優先値は、生成されたタスクに優先順位を付けるた めのヒントを指定する負ではない数値スカラー式で す。

# **task 間の変数の依存関係**

生成されたタスクの実行順序は不定、 参照する変数に依存関係がある場合、 意図する結果が得られないことがある

タスクが使用する変数を depend 節 で依存関係 in、out、inout を指定でき るようになりました

フロー依存(out,in)、アンチ依存 (in,out)、出力依存(out,out) を制御

```
int val=0;int main(){
#pragma omp parallel num_threads(3) 
  {
  #pragma omp single
    {
  #pragma omp task 
depend(out:val) 
    val = 100#pragma omp task
depend(in:val) 
    val += 1000;
    }
  }
  printf("Value is %d¥n", val);
}
```
### **タスク依存関係 - 「OMP フローグラフ」** OpenMP\* 4.0 の機能

```
void blocked_cholesky( int NB, float *A[NB][NB] ) {
  int i, j, k;
   for (k=0; k<NB; k++) {
        #pragma omp task depend(inout:A[k][k])
        spotrf (A[k][k]) ; 
       for (i=k+1; i<NB; i++)
        #pragma omp task depend(in:A[k][k])
                             depend(inout:A[k][i])
        strsm (A[k][k], A[k][i]); 
       // 末端の部分行列を更新for (i=k+1; i<NB; i++) {
         for (j=k+1; j<i; j++)
           #pragma omp task depend(in:A[k][i],A[k][j])
                             depend(inout:A[j][i])
             sgemm( A[k][i], A[k][j], A[j][i]);
           #pragma omp task depend(in:A[k][i])
                             depend(inout:A[i][i])
             ssyrk (A[k][i], A[i][i]);
       }
   }
```
**}**

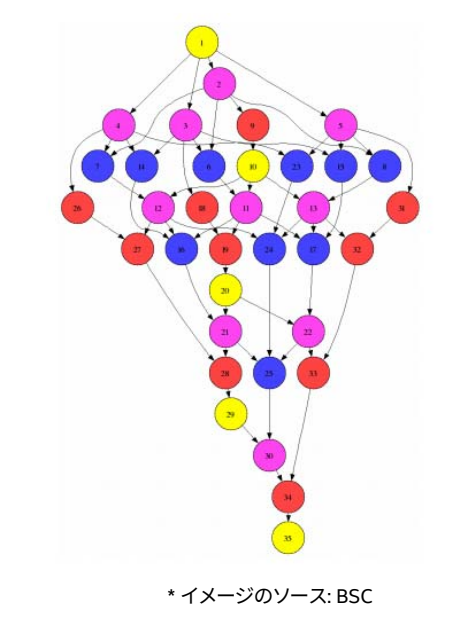

### **Do-across ループ並列**

### 依存性はループ反復間で生じる 以下のコードは、ループ伝搬後方依存がある

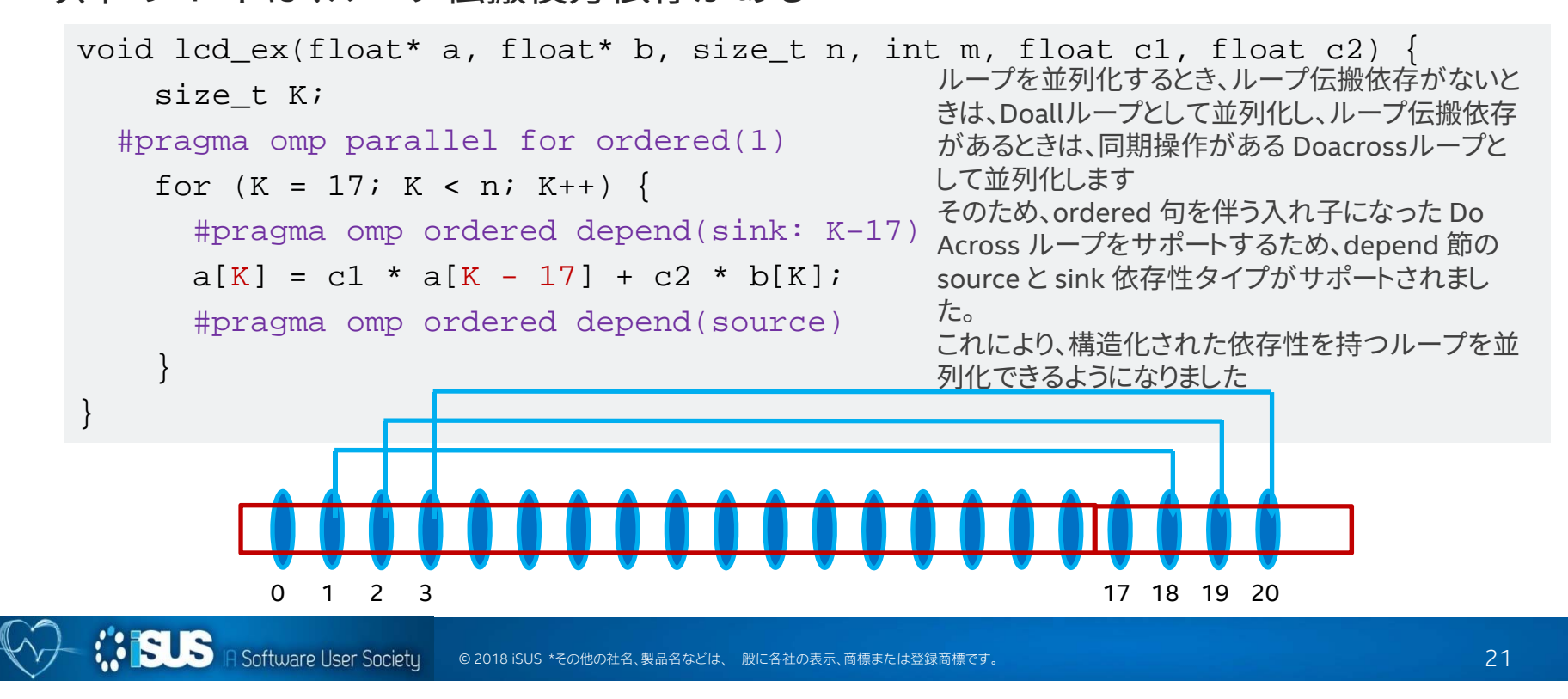

# **taskloop 句**

```
OpenMP* task を使用してループ
を並列化 (Fortran と C/C++) :
#pragma omp taskloop [simd] [節]
  for/do ループ
```
- $\mathbf{u}$  . ループをチャンクへ分割
- $\blacksquare$ ■ オプションの grainsize と num\_tasks 節で タスクの生成を制御
- インテル® Cilk™ Plus の"cilk\_for" に類似

**ASSES** 

■ それぞれのループチャンク向けに タスクを生成

4.5 ではまだ気軽に taskloop は使えない …

```
void CG_mat(Matrix *A, double *x, double *y) 
{
    // ...
#pragma omp taskloop
    private(j,is,ie,j0,y0) ¥
               grainsize(500)
for (i = 0; i < A->n; i++)y0 = 0;
   is = A->ptr[i];
   ie = A->ptr[i + 1];
  for (j = is; j < ie; j++) {
     j0 = index[j];
     y0 += value[j] * x[j0];
   }
  y[i] = y0;
    // ...
}
    // ...
```
# **OpenMP\* のタスク処理: さらに ...**

キャンセル (cancel)

- OpenMP\* 4.0 以前では、並列実行を途中でキャンセルできなかった
	- コード領域は常に最後まで実行された (もしくはすべて実行しないか)
- OpenMP\* 4.0 の cancel 句は OpenMP\* 領域の中断を可能にする

タスクグループ (taskgroup)

- 次のような処理のため、タスクを論理的にグループ化する
	- 同期
	- キャンセル

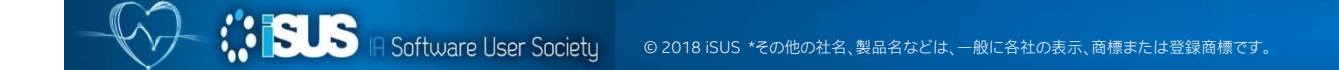

## **cancel 句**

指定された構文タイプの最も内側の並列領域の要求をキャンセルします。if 文、while 文、do 文、switch 文とラベルの後には指定できません:

#pragma omp cancel [構文タイプ] [[,] if 節]

構文タイプ: parallel、sections、for、taskgroup

if 節: if(スカラー式)

注:

構文に到達したとき、デッドロックを引き起こす可能性があるロックやその他のデータ構造を 解放する必要があります。ブロックされたスレッドは取り消すことができません

### **cancellation point 句**

指定された構文タイプの最も内側の並列領域のキャンセルが要求された場合に、 キャンセルをチェックする位置を指定:

#pragma omp cancellation point [構文タイプ]

構文タイプ: parallel、sections、for、taskgroup

#### 制約事項:

- この構文は、実行文が許可されている場所にのみ追加できます
- if 文のアクション文として使用したり、プログラムで参照されるラベルの実行文として使用 することはできません

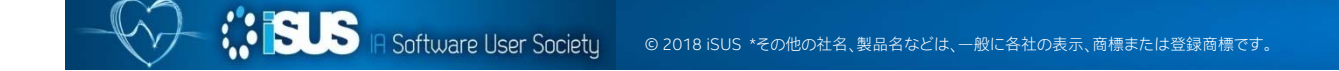

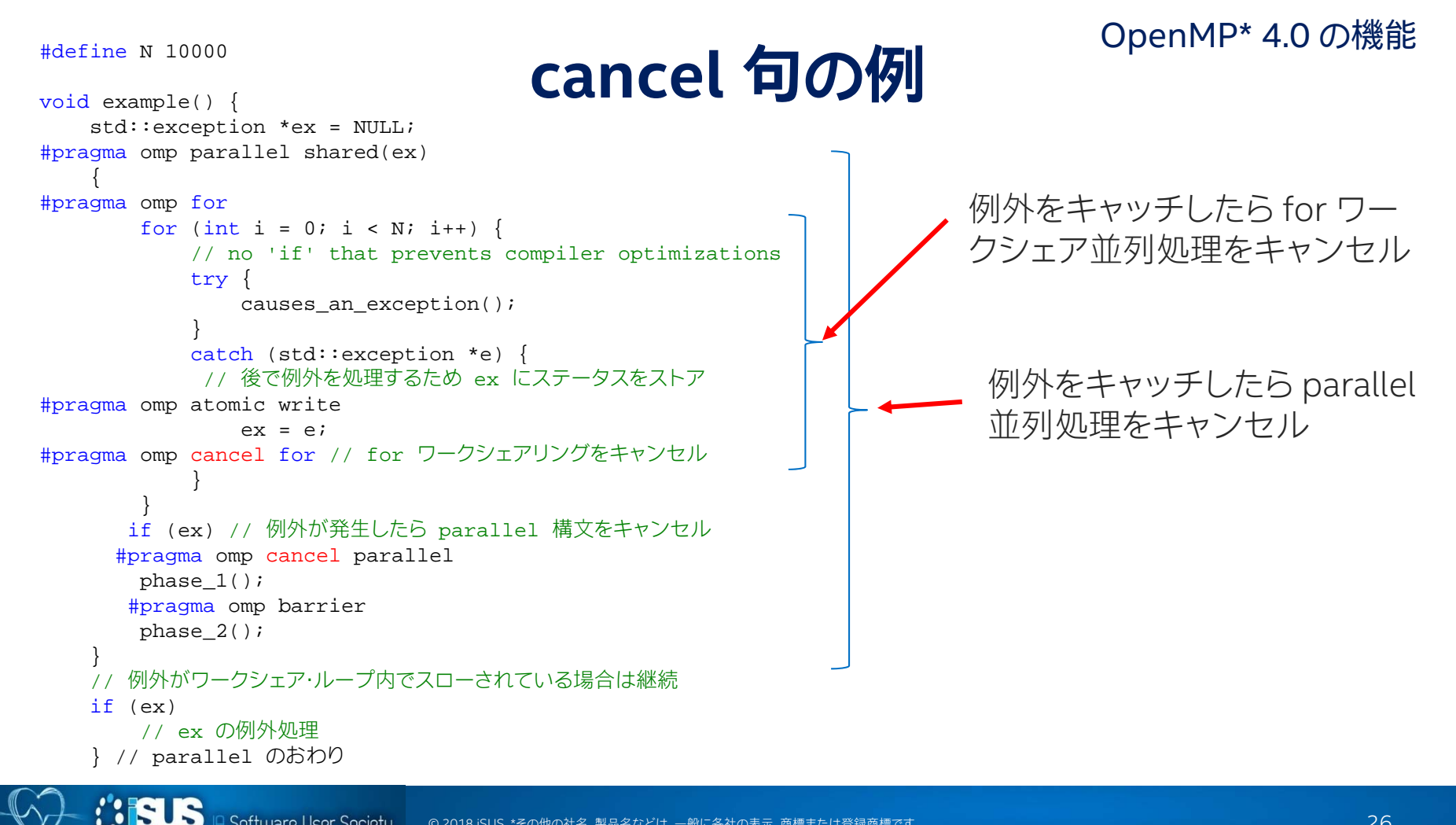

Software User Societu © 2018 iSUS \*その他の社名、製品名などは、一般に各社の表示、商標または登録商標です。

## **cancellation point 句の例**

8S IS

```
subroutine example(n, dim)
 integer, intent(in) \colon n, dim(n)
 integer :: i, s, err
 real, allocatable :: B(:)err = 0!$omp parallel shared(err)
! ...!$omp do private(s, B)
 do i=1, n
!$omp cancellation point do
   allocate(B(dim(i)), stat=s)
   if (s .gt. 0) then
   !$omp atomic write
     err = s!$omp cancel do
   endif! ...! deallocate private array B
   if (allocated(B)) then
     deallocate(B)
   endifenddo!$omp end parallel
end subroutine
                                    allocate 文からエラーが返されたときに
                                     cancel do をアクティブにします
                                  ほかのスレッドはこの位置でキャンセルをチェック
```
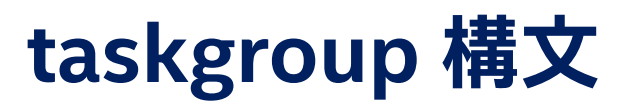

### taskgroup 構文は、現在のタスクの子タスク(孫タスク)の完了を待機するこ とを指示できます

```
int main()
{
  int i; tree_type tree;
 init_tree(tree);
 #pragma omp parallel
 #pragma omp single
  {
   #pragma omp task
       start_background_work();
    for (i = 0; i < max\_steps; i++) {
       #pragma omp taskgroup
        {
           #pragma omp task
            compute tree(tree);
       } // このステップの tree トラバースを待機
        check step();
    }
 } // ここで start_background_work の完了を待機
 print_results();
  return 0;
}
```
この 2 つのタスクは同時に実行され、 start\_background\_work() は compute tree() の同期の影響を受け ない

なぜ taskwait が使用できないのか?

Software User Societu © 2018 iSUS \*その他の社名、製品名などは、一般に各社の表示、商標または登録商標です。

# **task 句の priority 節**

priotity 節は生成されたタスクの優先度に関するヒントです。実行準備が整っている タスクの中で、優先度の高いものより優先度の高いタスク (数値が大きいもの) を実 行します:

#pragma omp task priority[優先順位]

優先順位: タスクの実行順序のヒントを提供する負でない数値のスカラー式です

この機能はバージョン 17 では未サポートです

# **taskloop 構文中での collapse 節**

```
void taskloop_example() {
#pragma omp taskgroup
    {
#pragma omp task
       long_running_task() // 同時に実行可能
#pragma omp taskloop collapse(2) grainsize(500) nogroup
       for (int i = 0; i < N; i++)for (int j = 0; j < M; j++)loop_body();
```
この構文は、ループの反復空間をチャンクに分割し、それぞれのチャンクに対して 1 つのタスクを生成します。

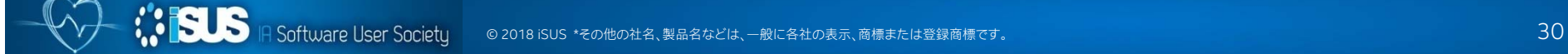

### **OpenMP\* 5.0 の task/taskloop/taskwait 機能強化**

- $\blacksquare$ task、taskgroup、taskloop 句でのリダクション演算のサポート
- ш task、taskgroup、taskloop 句に allocate 節が指定できるようになりました
- $\blacksquare$ task 句に detach 節にが追加されました
- $\Box$ taskwait 句に depend 節が追加されました

OpenMP\* 5.0 TR7 の仕様抜粋訳 インテル® コンパイラー 18.0 の OpenMP\* 5.0 サポート OpenMP\* 5.0 TR6 (テクニカル・レポート 6) に含まれる新機能 現在と将来の OpenMP\* API 仕様

# **OpenMP\* 5.0 の task 構文**

**#pragma omp task** [clause[ [**,**] clause] ... ] 構造化ブロック

if([ task :] スカラー式) final(スカラー式) untieddefault(shared | none) mergeable private(リスト) firstprivate(リスト) shared(リスト) depend(依存性タイプ :リスト) priority(優先値)

in reduction(リダクション識別子:リスト) allocate([アロケーター: ]リスト) affinity([アフィニティー修飾子 :] ロケーターリスト) detach(イベントハンドラー)

- • アフィニティー修飾子 は iterator(iteratorsdefinition) です
- イベントハンドラーは omp\_event\_t \* 型です

### allocate、affinity、detach は、V19 では未サポート

# **OpenMP\* 5.0 の taskloop 構文**

**#pragma omp taskloop** [clause[ [**,**] clause] ... ] 構造化ブロック

if ([ taskloop :] スカラー式) shared (リスト) private (リスト) firstprivate (リスト) lastprivate (リスト) default (shared I none) num\_tasks (タスク数) collapse (n) final (スカラー式) priority (優先値) untiedmergeable nogroup

reduction (リダクション識別子:リスト) in reduction (リダクション識別子 :リスト) allocate ([アロケーター: ]リスト) nogroup

allocate は、V19 では未サポート

*<b>ISLS* 

# **OpenMP\* 5.0 の taskgroup/taskwait 構文**

### **#pragma omp taskgroup** [clause[ [**,**] clause] ... ] 構造化ブロック

Software User Societu

4.5 ではオプションの節は無し インタン task reduction (リダクション識別子:リスト) allocate ([アロケーター: ]リスト)

allocate は、V19 では未サポート

**#pragma omp taskwait** [clause[ [**,**] clause] ... ]

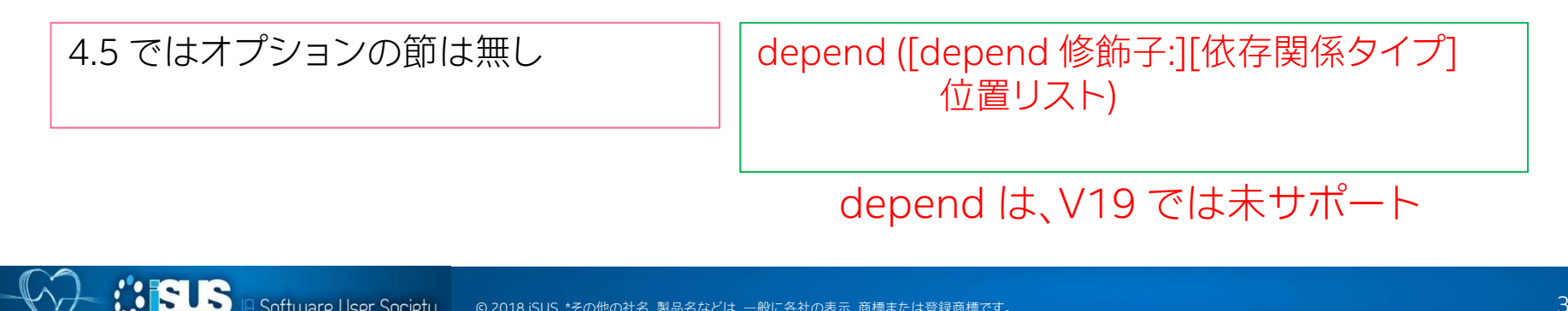

# **OpenMP\* 5.0 TR7 の detach 節**

#### **OpenMP\* 5.0 の機能**

- П detach 節が task 構文に指定されると、omp\_event\_t 型の新しいイベント allow-completion-<br>event が作成されます。allow-completion-event は、関連するタスク領域の完了に関連付けら event が || 次ことに「<br>れます。元のイベントハンドラーは、タスクデータ環境が作成される前に allow-completionevent を指すように更新されます。イベントハンドラーは、firstprivate 節で指定されたものとみな されます。task 構文の detach 節の式で使用された変数は、その task 構文内のすべての構文でそ の変数が暗黙的に参照されます。
- П detach 節が task 構文に指定されていない場合、関連する構造化ブロックの実行が完了すると生 成されたタスクも完了します。detach 節が task 構文に存在する場合、タスクは関連する構造化ブ ロックが完了し、allow-completion-event が満たされた時に完了します。

関連するイベントルーチン:

void omp\_fulfill\_event(omp\_event\_t \*event\_handler);

# **taskloop でのリダクション演算**

OpenMP 4.5 までは次のようなリダクションを含むワークシェア構文に taskloop を適用するのは困難でした

```
#pragma omp parallel for reduction(+:sum) private(x)
#pragma omp taskloop reduction(+:sum) private(x)
   for (i=0;i<sup>2</sup> - 1) for (i=0;i<sup>2</sup> - 1)x = (i + 0.5)*step;
      sum = sum + 4.0/(1.0+x^*x);
   }
  pi = step * sum;
#pragma omp parallel
#pgarma omp single
```
OpenMP\* 5.0 では、taskloop でリダクション演算が利用できます

### **taskgroup を適用して次のように記述できます OpenMP\* 5.0 の機能**

task\_reduction と in\_reduction を使用

```
#pragma omp parallel 
#pragma omp single
#pragma omp taskgroup task_reduction(+:sum)
#pragma omp taskloop in_reduction (+:sum) private(x)
  for (i=0; i<sub>1</sub> and i<sub>2</sub>), if (i=0; i<sub>1</sub> and i<sub>2</sub>),x = (i + 0.5)^*step;
     sum = sum + 4.0/(1.0+x^*x);
   }
  pi = step * sum;
```
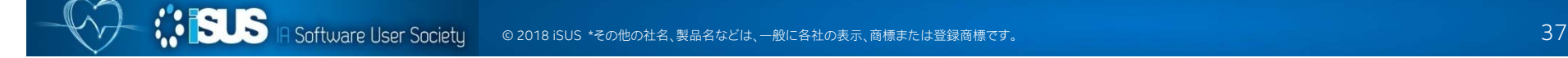

# task reduction **と** in reduction

```
int find minimum(list t * list) {
    int minimum = INT_MAX;
    list t * ptr = list;
#pragma omp parallel
#pragma omp single
#pragma omp taskgroup task_reduction(min:minimum)
    {
        for (ptr = list; ptr ; ptr = ptr->next) {
#pragma omp task firstprivate(ptr) in_reduction(min:minimum)
            {
                int element = ptr->element;
                minimum = (element < minimum) ? element : minimum;
            }
        }
    }
    return minimum;}
                                   in_reduction が指定されないタスク
                                   の変数はリダクションに参加しません
```
# **taskwait 句での depend 節 OpenMP\* 5.0 の機能**

V18 では未実装

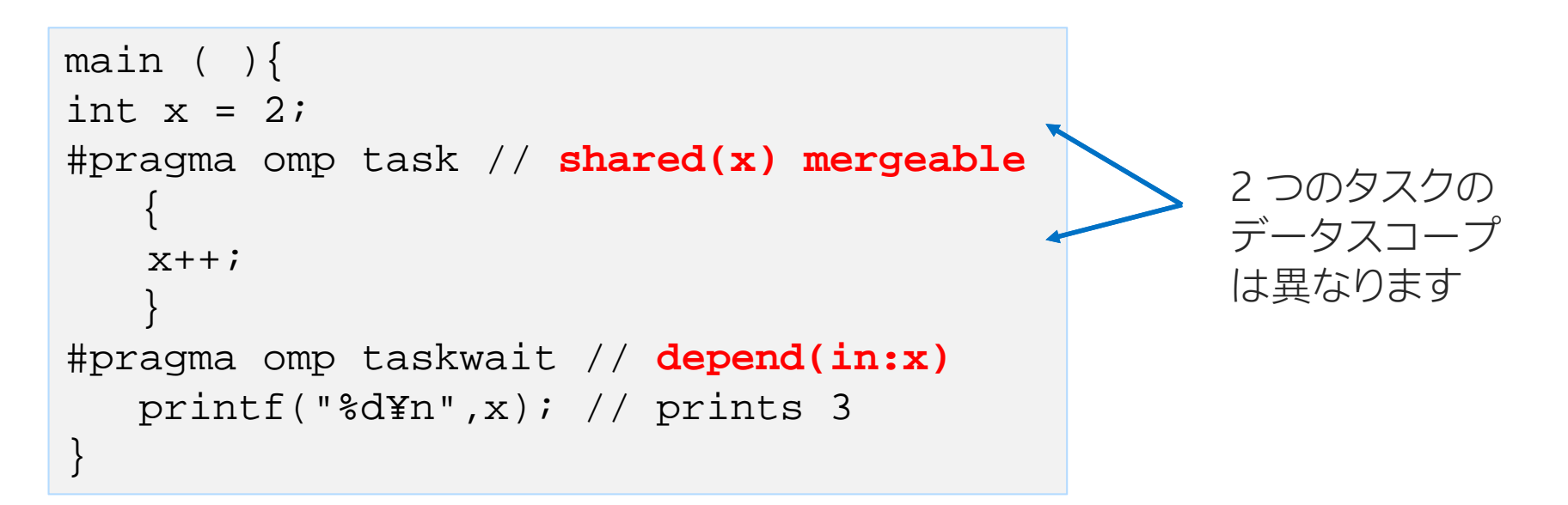

taskwait 構文に depend 節が指定される場合、マージ可能なインクルード・タスク を生成する空の構造化ブロックを持つ task 構文であるかのように動作します

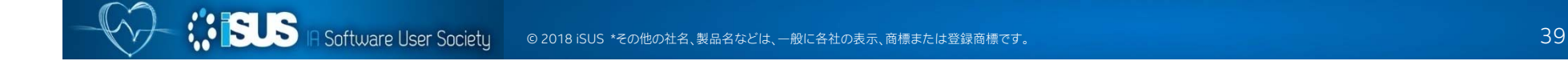

### **OpenMP\* 5.0 の機能** V19 では未実装

### **相互排他を必要とするタスクセット mutexinoutset 依存関係タイプ**

int val=0;

{

{

…

…

}

```
int main(){
```

```
#pragma omp parallel
```

```
#pragma omp single
```
タスク生成構⽂に mutexinoutset 依存関係タイプを持つ depend 節のリスト項目がある場合、異なるタスク生成構文の mutexinoutset 依存関係タイプを持つ depend 節のリスト項目 と同じストレージである必要があります。両方の構文は兄弟タスク を生成し、兄弟タスクは排他タスクとなります

```
#pragma omp task depend(mutexinoutset:val)
```

```
#pragma omp task depend(mutexinoutset:val)
```

```
}
}
printf("Value is %d¥n", val);
```
# **明示的な SIMD プログラミング・モデル**

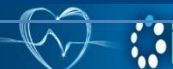

**SUS** In Software User Society © 2018 iSUS \*その他の社名、製品名などは、一般に各社の表示、商標または登録商標です。

### **なぜ SIMD 拡張? OpenMP\* 4.0 以前**

コンパイラー・ベンダー固有の拡張機能をサポート

- プログラミング・モデル (例えば、インテル® Cilk™ Plus)
- コンパイラー・プラグマ (例えば、#pragma vector)
- 低レベルの構文 (例えば、\_\_mm\_add\_pd() 組込み関数)

```
コンパイラーが "正しい" 
                                      ことをするのを信頼する
                                          必要がある
#pragma omp parallel for
#pragma vector always
#pragma ivdep
for (int i = 0; i < N; i++) {
   a[i] = b[i] + \ldots;}
```
### **ベクトル化に影響するプログラムの要素**

```
ループ伝搬依存
DO I = 2, N
  A(I) = A(I-1) + B(I)ENDDO
```
#### 関数呼び出し

さらに ....

```
for (i = 1; i < nx; i++) {
 x = x0 + i * h;
  sum x = sumx + func(x, y, xp);}
```
#### ポインター・エイリアシング

```
void scale(int *a, int *b)
{ 
   for (int i = 0; i < 1000; i++)b[i] = z * a[i];}
```

```
不明なループカウント
```

```
struct x \{ int d; int bound; \};void doit(int *a, struct _x *x)
{ 
   for(int i = 0; i < x->bound; i++)
   a[i] = 0;}
```

```
間接メモリーアクセス
DO i=1, N
```

```
A(B(i)) = A(B(i)) + C(i)*D(i)ENDDO
```

```
外部ループ
```

```
DO I = 1, MAXDO J = I, MAX
   D(I,J) = D(I,J) + 1;ENDDO
ENDDO
```
**SUS** In Software User Society © 2018 iSUS \*その他の社名、製品名などは、一般に各社の表示、商標または登録商標です。

### **自動ベクトル化: シリアル・セマンティクスによる制限**

コンパイラーは以下をチェックする:

- \*p はループ不変か?
- A[]、B[]、C[] はオーバーラップしているか?
- sum は、B[] および/または C[] とエイリアスされているか?
- 演算操作の順番は重要か?
- ターゲット上のベクトル演算はスカラー演算よりも高速であるか? (ヒューリスティックの評価)

### **自動ベクトル化は言語規則によって制限される: 意図することを表現できない**

for(i = 0; i < \*p; i++) {  $A[i] = B[i] * C[i];$  $sum = sum + A[i];$ }

for(i = 0; i < \*p; i++) {

 $A[i] = B[i] * C[i];$ 

 $sum = sum + A[i];$ 

### **SIMD プラグマ/ディレクティブによる明示的な ベクトル・プログラミング #pragma omp simd reduction(+:sum)**

プログラマーの主張:

- \*p はループ不変
- A[] は、B[] および C[] とオーバーラップしない
- sum は、B[] および C[] とエイリアスされていない
- sum はリダクションされる
- コンパイラーが効率良いベクトル化のため順番を入れ替えることを許容する
- ヒューリスティックの評価が利点をもたらさなくても、ベクトル化されたコードを生成する

### **明示的ベクトル・プログラミングにより何を意図するかを表現できる!**

}

### **プログラマーの意図: ベクトルループ中のデータ**

```
float sum = 0.0f;
float *_{p} = a;
int step = 4i#pragma omp simd
for (int i = 0; i < N; ++i) {
         sum += *p;
        p += step;
}
```
- += 操作を行う 2 つの行は、互いに異なる意味を持つ
- プログラマーは、この違いを表現する必要がある
- コンパイラーは、異なるコードを生成する必要がある
- 変数 i、p、そして step は、それぞれ異なる意味を持つ

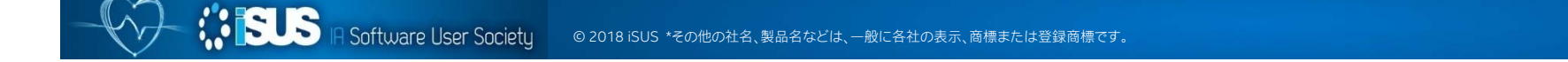

**プログラマーの意図: ベクトルループ中のデータ**

```
float sum = 0.0f;
float *_{p} = a;
int step = 4i#pragma omp simd reduction(+:sum) linear(p:step)
for (int i = 0; i < N; ++i) {
         sum += *p;
        p += step;
}
```
- += 操作を行う 2 つの行は、互いに異なる意味を持つ
- プログラマーは、この違いを表現する必要がある
- コンパイラーは、異なるコードを生成する必要がある
- 変数 i、p、そして step は、それぞれ異なる意味を持つ

# OpenMP\* SIMD ディレクティブ OpenMP\* 4.0 の機能

Pragma SIMD: simd 構文は、ループを SIMD ループに変換することを明示的に指示 (それぞれのルー プ反復は、SIMD 命令を使用して同時に実行される)

### シンタックス: #pragma omp simd  $[\tilde{m}],[\tilde{m}] \cdots]$ <br>for ループ

for ループは「標準ループ形式」でなければいけない

リダクション変数には、ランダム・アクセス・イテレーターが必要 (C++ の整数型やポイ ンター型)

- インダクション変数のテストとデクリメントの制限
- ループを実行する前に反復回数が判明していること
- …

# **OpenMP\* SIMD ディレクティブの節**

OpenMP\* 4.0 の機能 OpenMP\* 4.5 の機能

- safelen(レングス): SIMD 命令によって同時に 2 つの反復が実行できない場合、この値でより大きな論理的反復空 間を指定します
- private(v1, v2, …): 変数は各ループ反復でプライベート
- •lastprivate(…): 最後反復の値がグローバル変数にコピーされる
- $\bullet$  linear(v1: ステップ1, v2: ステップ2, …) このスカラーループの各反復では、v1 はステップ 1 でインクリメントされる そのため、ベクトルループではステップ 1 \* ベクトル長になる
- •reduction(演算子: v1, v2, …): 変数 v1、v2、… は、演算子によるリダクション変数
- •collapse(n): 入れ子になったループを崩して 1 つの大きなループに再構成する
- • aligned(v1:ベース, v2:ベース, …): 変数 v1、v2、… がアライメントされていることを通知 (デフォルトはアーキテクチャー固有のアライメント)
- simdlen (レングス): 正の整数式で関数の同時引数の数を指定します

### **OpenMP\* SIMD の例**

データの依存性と間接的な制御フローの依存性がないことを明示してアライメントを指示

```
void vec1(float *a, float *b, int off, int len){
#pragma omp simd safelen(32) aligned(a:64, b:64)
    for(int i = 0; i < len; i++){
        a[i] = (a[i] > 1.0) ?
            a[i] : b[i];
            a[i + off] * b[i];
    }
}
```
**LOOP BEGIN at simd.cpp(4,5) remark #15388: ベクトル化のサポート: 参照 <sup>a</sup>にアラインされたアクセスが含まれています。[ simd.cpp(6,9) ] remark #15388: ベクトル化のサポート: 参照 <sup>b</sup>にアラインされたアクセスが含まれています。[ simd.cpp(6,9) ] remark #15301: OpenMP SIMD LOOP がベクトル化されました。 LOOP END**

**SUS** IR Software User Society © 2018 iSUS \*その他の社名、製品名などは、一般に各社の表示、商標または登録商標です。

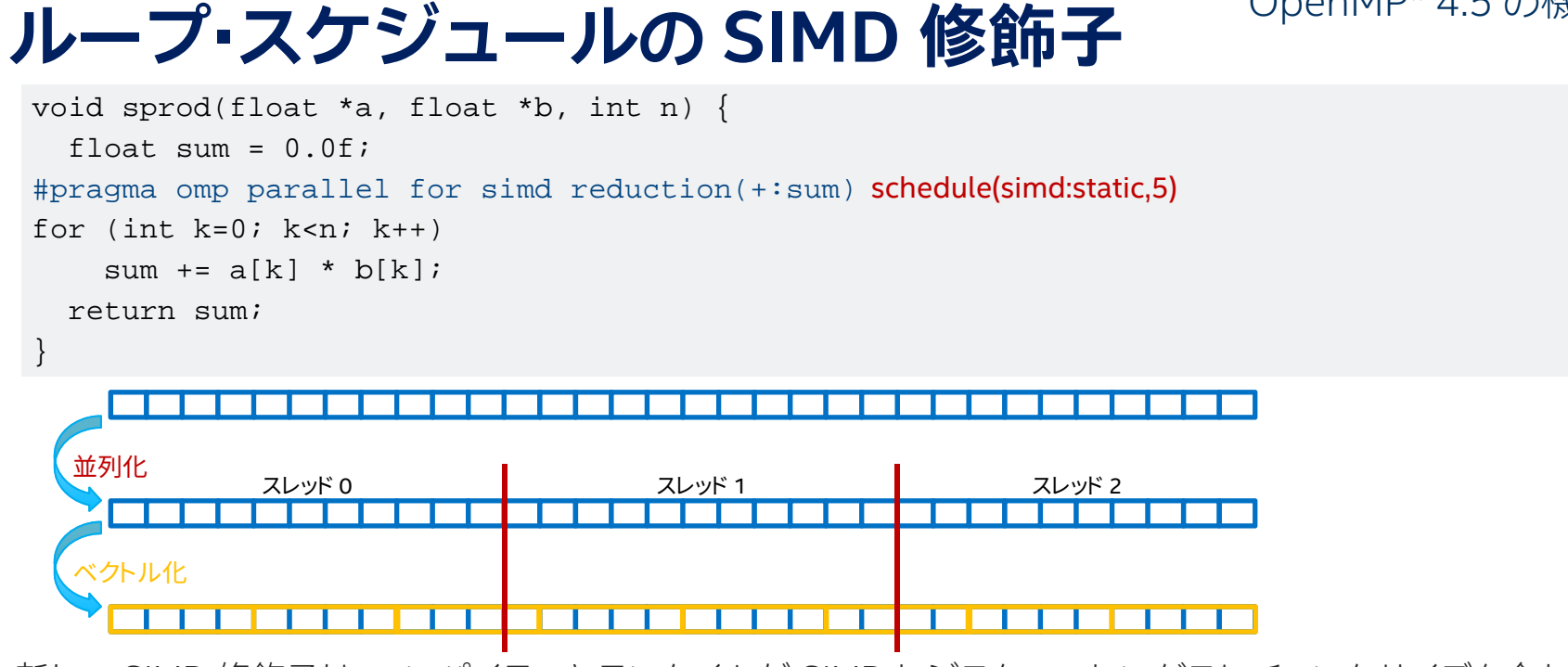

新しい SIMD 修飾子は、コンパイラーとランタイムが SIMD レジスターのレングスにチャンクサイズを合わ せることを可能にする

- 新しいチャンクサイズは、「chunk size/simdlen] \* simdlen
- インテル® AVX2: 新しいチャンクサイズは、8 以上の 2 の累乗
- インテル® SSE: 新しいチャンクサイズは、4 以上の 2 の累乗

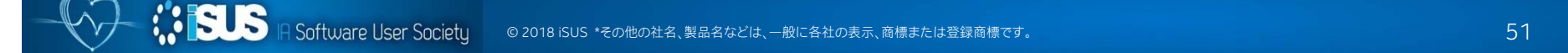

### **SIMD 対応関数**

SIMD 対応関数 (以前は declare simd 構文と呼ばれていた): SIMD ループから呼び出される関数が、SIMD命令を使用した処理を行う複数の バージョンを生成することを有効にすることを指示。 [OpenMP\* 4.0 の API: 2.8.2]

シンタックス:

#### #pragma omp declare simd [節 [,節]…] 関数定義または宣言

目的:

スカラー計算 (カーネル) としてワークを表現し、コンパイラーにベクトルバージョンを 生成させる。ベクトルサイズは移植性を考慮してコンパイル時に指定できる (インテル® SSE、インテル® AVX、インテル® AVX-512)

注意:

関数定義と関数宣言 (ヘッダーファイル) の両方で同じように指定する必要がある

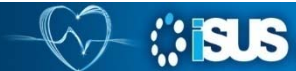

### **SIMD 対応関数の節**

- simdlen(len) len は 2 の累乗: 引数ごとに多くの要素を渡すことを可能にする (デフォルトは実装依存)
- linear(v1: ステップ 1, v2: ステップ 2, …) 引数 v1、v2、 … を SIMD レーンにプライベートに定義し、ループのコンテキストで使用される 場合リニアな関係を持ちます (ステップ 1、ステップ 2、…)
- uniform(a1, a2, …) 引数 a1、a2、… は、ベクトルとして扱われません (SIMD レーンに定数がブロードキャストされ る)
- inbranch, notinbranch: SIMD 対応関数は分岐から呼び出される、または呼び出されない
- aligned(a1:ベース, a2:ベース, …): 引数 a1、a2、… がアライメントされていることを通知 (デフォ ルトはアーキテクチャー固有のアライメント)

## **OpenMP\*: SIMD 対応関数のベクトル化**

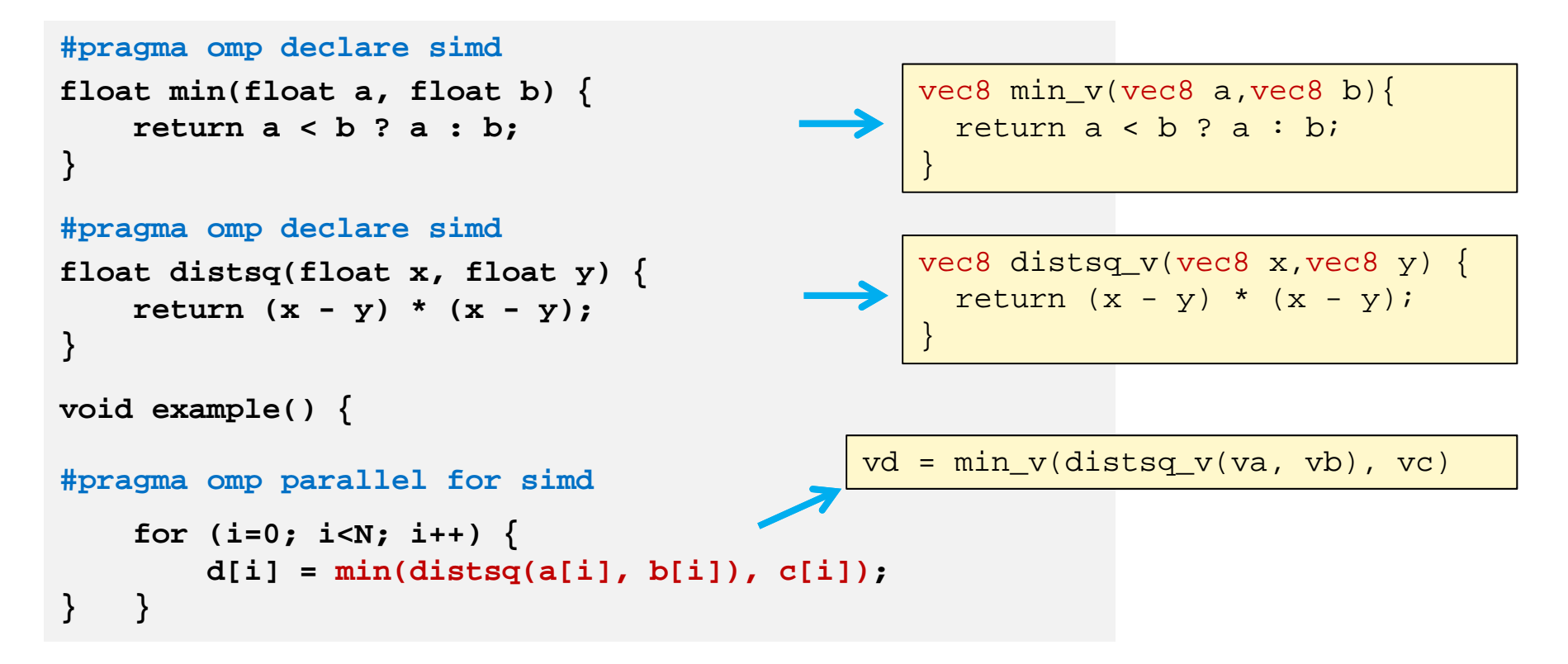

### **SIMD 対応関数:linear/ uniform**

- なぜこれらが必要なのか?
- uniform もしくは linear が省略されると、関数への引数はベクトルとして扱われる

```
#pragma omp declare simd uniform(a) linear(i:1) 
void foo(float *a, int i):
    a は、ポインターi は、 int [i, i+1, i+2, …] のシーケンス
    a[i] は、ユニットストライドなロード / ストア ([v]movups)
#pragma omp declare simd 
void foo(float *a, int i):
                                                                dec_simd2.c
```
a は、ポインターのベクトルiは、int のベクトル *a[i]* は、スキャッター/ギャザーとなる

参考文献: http://software.intel.com/en-us/articles/usage-of-linear-and-uniform-clause-in-elemental-function-simd-enabled-function-clause

*<b>ISLS* IA Software User Societu © 2018 iSUS \*その他の社名、製品名などは、一般に各社の表示、商標または登録商標です。

### **SIMD 対応関数:呼び出しの依存性**

呼ばれる側

dec\_simd3.c

**#pragma omp declare simd uniform(a),linear(i:1),simdlen(4)** void foo(int \*a, int i){ std::cout<<a[i]<<"¥n"; }

呼び出し側

#pragma omp simd safelen(4) for(int  $i = 0$ ;  $i < ni$ ;  $i++)$ **foo(a, i);**

#### ベクトル化レポート

testmain.cc(5):(col. 13) remark: **OpenMP SIMD LOOP がベクトル化されました** header.cc(3):(col. 24) remark: FUNCTION がベクトル化されました header.cc(3):(col. 24) remark: FUNCTION がベクトル化されました header.cc(3):(col. 24) remark: FUNCTION がベクトル化されました header.cc(3):(col. 24) remark: FUNCTION がベクトル化されました

参考文献:http://software.intel.com/en-us/articles/call-site-dependence-for-elemental-functions-simd-enabled-functions-in-c

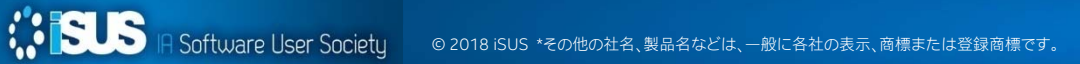

## **SIMD 対応関数:呼び出しの依存性**

呼ばれる側

```
#pragma omp declare simd uniform(a),linear(i:1),simdlen(4)
void foo(int *a, int i){
     std::cout<<a[i]<<"¥n";
}
```
呼び出し側

```
#pragma omp simd safelen(4)
for(int i = 0; i < ni; i++) foo(a, i);
#pragma omp simd safelen(4)
for(int i = 0; i < n; i++){
       k = b[i]; // k はリニアでない
        foo(a, k);
}
```
ベクトル化レポート

```
testmain.cc(14):(col. 13) remark: OpenMP SIMD LOOP がベクトル化されました
testmain.cc(21):(col. 9) remark: 関数 '?foo@@YAXPEAHH@Z' の適切なベクトルバージョンが見つかりません
testmain.cc(18):(col. 1) remark: OpenMP SIMD LOOP がベクトル化されました
header.cc(3):(col. 24) remark: FUNCTION がベクトル化されました
```
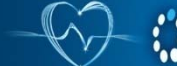

**SUS** IF Software User Society © 2018 iSUS \*その他の社名、製品名などは、一般に各社の表示、商標または登録商標です。

## **SIMD 対応関数:複数のベクトル定義**

#### 呼ばれる側

```
#pragma omp declare simd uniform(a),linear(i:1),simdlen(4)
#pragma omp declare simd uniform(a),simdlen(4)
void foo(int *a, int i){
    std::cout<<a[i]<<"¥n";
```
#### 呼び出し側

}

```
#pragma omp simd safelen(4)
for(int i = 0; i < ni; i++) foo(a, i);
#pragma omp simd safelen(4)
for(int i = 0; i < ni; i++){
       k = b[i]; // k はリニアでない
       foo(a, k);
}
```
### ベクトル化レポート

testmain.cc(14):(col. 13) remark: OpenMP SIMD LOOP がベクトル化されました testmain.cc(18):(col. 1) remark: OpenMP SIMD LOOP がベクトル化されました header.cc(3):(col. 24) remark: FUNCTION がベクトル化されました

**SUS** IR Software User Society © 2018 iSUS \*その他の社名、製品名などは、一般に各社の表示、商標または登録商標です。

# **SIMD 対応関数を使用する際の制限事項**

- 引数は 1 つの uniform または linear 句に記述できます
- •linear 句に constant-linear-step 式が指定される場合、正の整数式でなければな りません
- 関数やサブルーチンは、構造化ブロックでなければなりません
- SIMD ループから呼び出される関数やサブルーチンは、OpenMP\* 構造を実行する ことはできません,
- 関数やサブルーチンの実行では、SIMD チャンクの同時反復の実行を変更する副作 用があってはなりません
- 関数の内側から外側へ、または外側から内側へ分岐するプログラムは不適合です
- C/C++: 関数は、longjmp や setjmpを呼び出してはなりません

### **ボルテックス・コード: 外部ループのベクトル化**

```
#pragma omp simd // SIMD 関数の呼び出し側での外部ループのための simd pragma
for (int i = beg*16; i < end*16; ++i)
     particleVelocity block(px[i], py[i], pz[i],
                     destvx + i, destvy + i, destvz + i, vel_block_start, vel block end);
#pragama omp declare simd linear(velx,vely,velz) uniform(start,end) aligned(velx:64, vely:64, velz:64)
static void particleVelocity_block(const float posx, const float posy, const float posz,
                                 float *velx, float *vely, float *velz, int start, int end) {
    for (int j = start; j < end; ++j) {
       const float del_p_x = posx - px[j];
       const float del_p_y = posy - py[j];
       const float del_p_z = posz - pz[j];
       const float dxn= del_p_x * del_p_x + del_p_y * del_p_y + del_p_z * del_p_z +pa[j]* pa[j];
       const float dxctaui = del_p_y * tz[j] - ty[j] * del_p_z;
       const float dyctaui = del p z * tx[j] - tz[j] * del p x;
       const float dzctaui = del_p_x * ty[j] - tx[j] * del_p_y;
       const float= 1.0f/\text{std}::sqrt(\text{dxn}):const float= dst*dst*dst;
       *velx -= dxctaui * dst3;
       *vely - -= dyctaui * dst3;
       *v = \frac{1}{2}} }
                                                  内部ループから外部ループのベクトル化
```
# **ベクトル化の効率を評価する**

- 完全な最適化オプションでビルドして実行
- $\mathcal{L}_{\mathcal{A}}$  同じオプションに以下を追加してビルド: /Qopenmp-simd- (-qopenmp-simd-)
- 2つの結果を比較する

スピードアップ(S) = 実行時間(no-vec) / 実行時間(vec)

- スピードアップは 1.0 以上であること。スピードアップの上限:
	- 単精度: インテル® SSE では S <= 4、インテル® AVX では S <= 8、インテル® AVX-512 では S <= 16
	- 倍精度: インテル® SSE では S <= 2、インテル® AVX では S <= 4、インテル® AVX-512 では S <= 8
	- 高い値が良い、上限を目指す
- 例外:インテル® MKL を呼び出しているコード領域は、効率良くベクトル化さ れ、将来にわたって有効!

# **OpenMP\* 5.0 の simd 構文**

#pragma omp simd [clause[  $\int$ ] clause] ... ]  $\dot{\mathcal{K}}$ 構造化ブロック

safelen (レングス) simdlen ( $L$ ングス) linear (リスト[: /リニアステップ) aligned (リスト $f:$  アライメント $J$ private (リスト) lastprivate (リスト) reduction (リダクション識別子: リスト) collapse  $(n)$ 

if (/simd :/ *スカラー式*) nontemporal (リスト) order (concurrent)

- • nontemporal 節は、リスト項目のストレー ジ位置へのアクセスが、ループ反復間で低 い時間的な局所性を持つことを指定します
- • order (concurrent) 節が存在する場合、 order(concurrent) 節を持つループ構文すべて の制限も適用されます。
- simd 構文内で atomic 構文ができるようになりました

### **OpenMP\* 5.0 の atomic 構文の拡張 OpenMP\* 5.0 の機能**

#pragma omp atomic [clause[[[,] clause] ... ] [,]] atomic-clause [[,] clause [[[,] clause] ... ]] 改行 #pragma omp atomic [clause[[,] clause] ... ]改行 #pragma omp atomic [clause[[[,] clause] ... ] [,]] capture [[,] clause [[[,] clause] ... ]] 改行

atomic-clause: read、write、update、capture memory order clause: seq\_cst, acq\_rel, release, acquire, relaxed clause: hint (ヒント式)

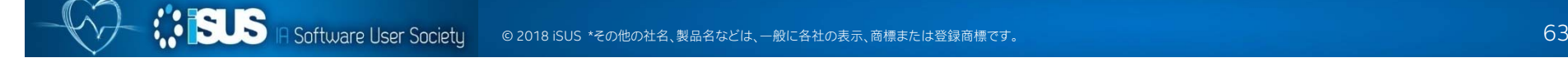

# **loop 構文の追加**

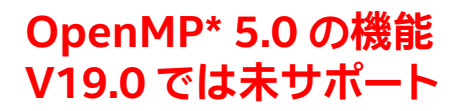

#pragma omp loop [clause[ [,] clause] ... ] 改行 do/for ループ

bind (*binding*) collapse (n) order (concurrent) private (list) reduction (reduction-identifier : list) binding には、teams、parallel、thread、 binding のいずれかを指定します

loop 構文は、ディレクティブに続く 1 つ、または複数のループから成る入れ子のルー プに関連付けられます

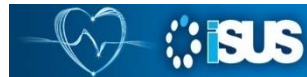

# **入れ子構造のループ**

}

```
#pragma omp parallel for
for (int i=0; i<MAX; i++) {
#pragma omp parallel for
      for (int j=0; j<MAX; j++){
レッドで実行されるが、オーバーサブ
       ……}
```
parallel 構文内の parallel 構文は、 デフォルトではシングルスレッドで 実行。OMP\_NESTED=1 でマルチス スクライブとなります

OpenMP\* 5.0 では、OMP\_NESTED が非推奨となり入れ子構造の並列ループを 制御するため、loop 構文が追加されました。

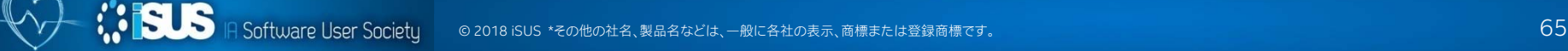

# **scan ディレクティブの追加**

#pragma omp for / for simd / simd ディレクティブ for ループ・ヘッダー { 構造化ブロック #pragma omp scan [inclusive, exclusive] 改行 構造化ブロック }

scan ディレクティブは、ワークシェア・ループ、ワークシェア・ループ SIMD または simd 構造に関連するループ、または入れ子のループ本体で指定でき、ループで 1 つ以上のスキャン計算が行われることを指定できます

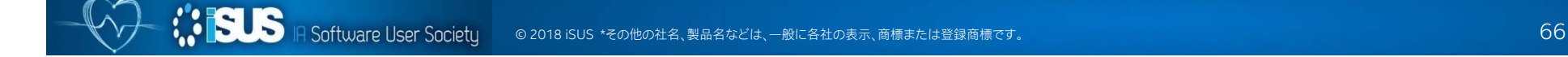

# **OpenMP\* 5.0 で追加された節**

#pragma omp parallel #pragma omp sections #pragma omp single

allocate ([アロケーター:] リスト)

#pragma for allocate ([アロケーター:] リスト) linear (リスト [ : リニアステップ]) order (concurrent)

# **OpenMP\* 5.0 機能のまとめ**

OpenMP\* 5.0 は TR7 の実装作業中

- Supercomputing 2018 でリリースされる見込み
- インテル® コンパイラーは、V19 で OpenMP\* TR6: プレビュー 2 を実装

### Part 2 では、オフロード、メモリー操作、アフィニティーなどに ついて説明します

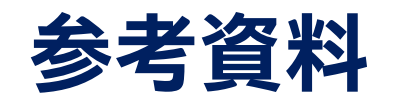

- П OpenMP\* 5.0 TR7 の仕様抜粋訳 (4.5 から 5.0 仕様への追加機能)
- П OpenMP\* TR6 (テクニカル・レポート 6) に含まれる新機能
- П インテル® コンパイラー 18.0 の OpenMP\* 5.0 サポート
- $\overline{\phantom{a}}$ OpenMP\* 誕生から 20 年 Part1
- $\mathcal{L}_{\mathcal{A}}$ OpenMP\* 誕生から 20 年 Part2
- $\blacksquare$ 現在と将来の OpenMP\* API 仕様
- $\mathcal{L}_{\mathcal{A}}$ OpenMP\* バージョン 4.5: 標準化の進化
- **COL** OpenMP サポートのまとめ

### オンライン・トレーニング・コース:

- П インテル® コンパイラーによる OpenMP\* 入門 (8回)
- $\mathcal{L}_{\mathrm{eff}}$ OpenMP\* 4.x による新しいレベルの並列化 (2回)
- $\mathcal{L}_{\mathcal{A}}$ インテル® Parallel Studio XE によりアプリケーション・パフォーマンスを大幅に向上

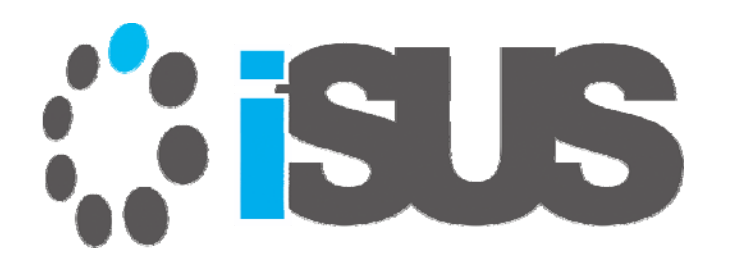